## Bazy Danych – karta pracy 1

Normalizacja, diagram ER

## Imię i nazwisko: Data:

1. Przeprowadź normalizację tabeli. Należy sprowadzić wartości do postaci atomowych, zapewnić, że w każdym wierszu są dane dotyczące jednego rekordu, oraz rozdzielić jedną tabelę na kilka mniejszych – dokonać rozdziału na encje. Wskaż typ danych.

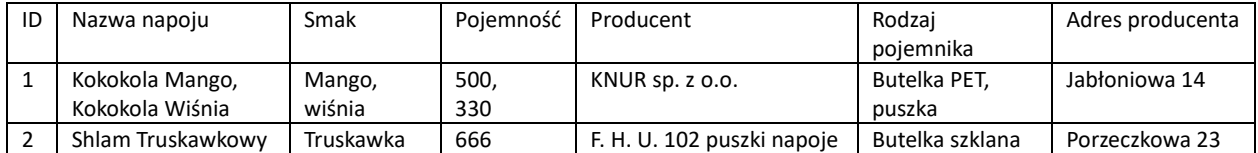

Pierwsza postać normalna mówi o tym, że w każdym polu tabeli powinna znajdować się wartość atomowa, czyli najmniejsza, niepodzielna informacja. Atomizacji dokonujemy pionowo (kolumnami, np. rozdzielenie kolumny "autor" na "imię autora" i "nazwisko autora") oraz poziomo (w jednym wierszu (rekordzie) ma być informacja tylko o jednym obiekcie).

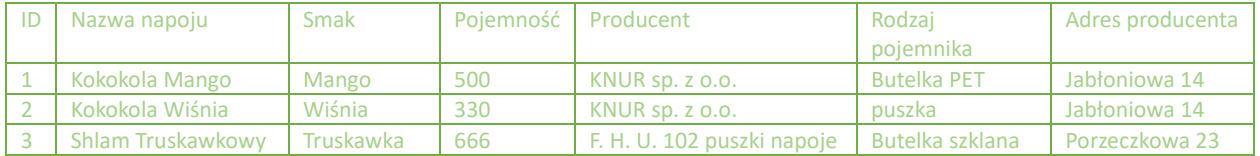

Druga postać normalna mówi, że w jednej tabeli powinny znajdować się informacje o jednym rodzaju "obiektu" – jedna tabela na jedną encję. W tej "zmieszanej" tabeli mamy informacje zarówno o napoju, jak i o jego producencie. Należy dokonać rozdziału na dwie tabele.

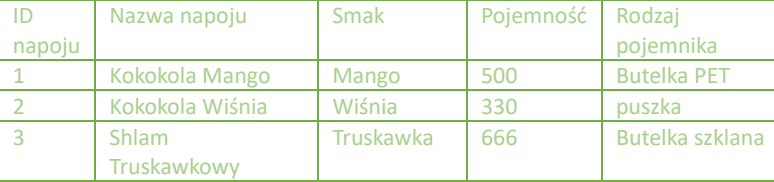

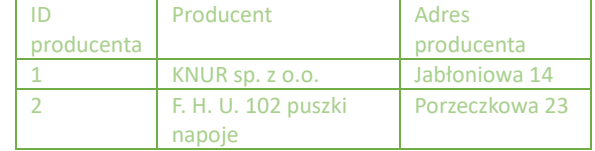

Trzecia postać normalna mówi, że żadna kolumna, która nie jest kluczem głównym, nie powinna zależeć od żadnej innej kolumny – w tym przypadku spójrzmy na encję z napojami. W nazwie napoju pojawia się także jego smak. Kokokola Mango ma smak mango, Kokokola Wiśnia ma smak wiśniowy itd. Jeżeli taka zależność zachodzi dla każdego rekordu, to możemy pozbyć się pewnych danych (albo zrobić dodatkową tabelę, tak jak w poprzednim kroku). 3PN pozwoliłaby nam na usunięcie kolumny "smak" z tabeli z napojami, bo informacje o smaku są powtarzane (zachodzi redundancja danych). Nie wolno byłoby nam usunąć tej kolumny, jeżeli na smak mango nic by nie wskazywało, np. zamiast Kokokola Mango o smaku mango mielibyśmy napój Kokokola Tropical o smaku mango – wtedy nazwa już nie wskazuje jednoznacznie na smak.

2. Wykonaj diagram ER dla relacyjnej bazy danych "Sklep ze stołami". Wyznacz minimum 4 encje (może być więcej, jeśli uznasz, że można i trzeba): "Stół", "Producent", "Klient", "Sprzedaż". Każdej z encji przypisz minimum 4 atrybuty (cechy), wskaż, która z nich to klucz główny danej encji. Połącz encje relacjami (nazwij je!) i wskaż ich liczność.

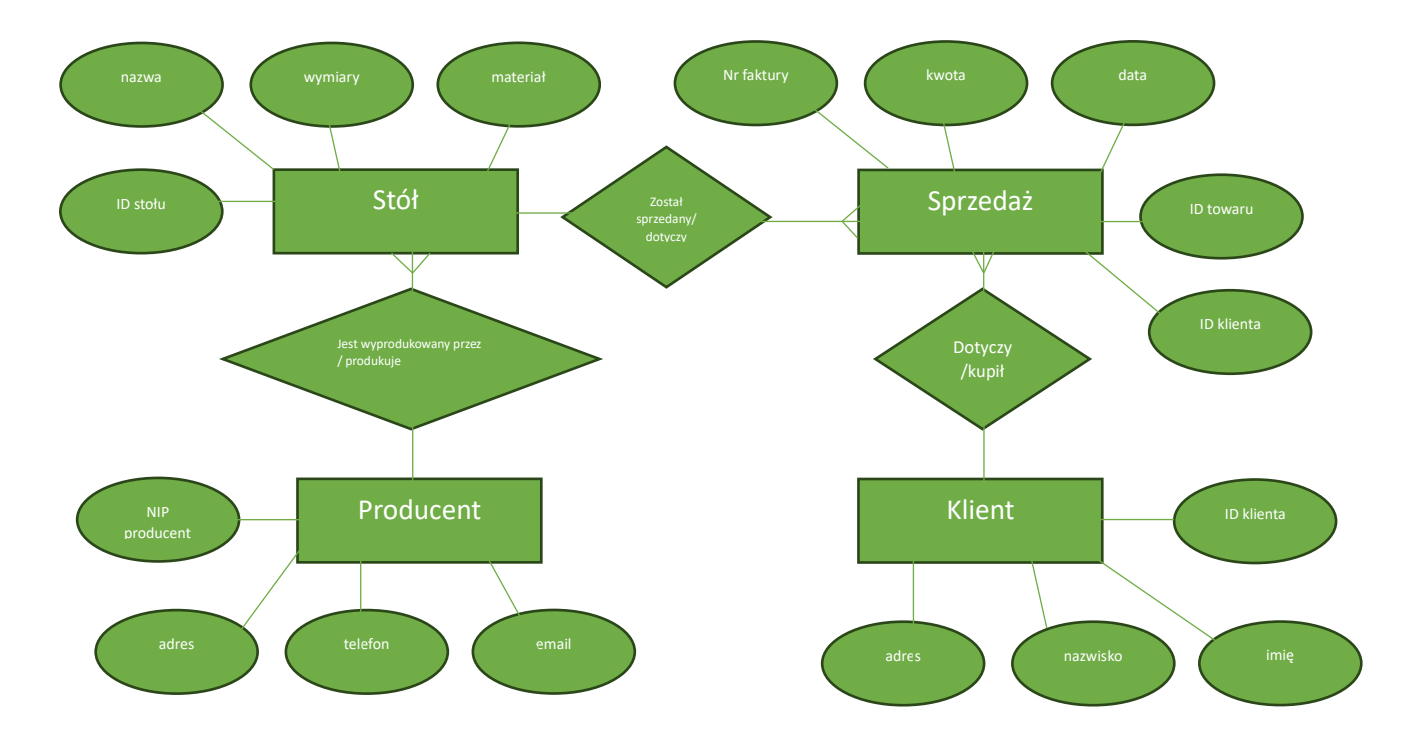